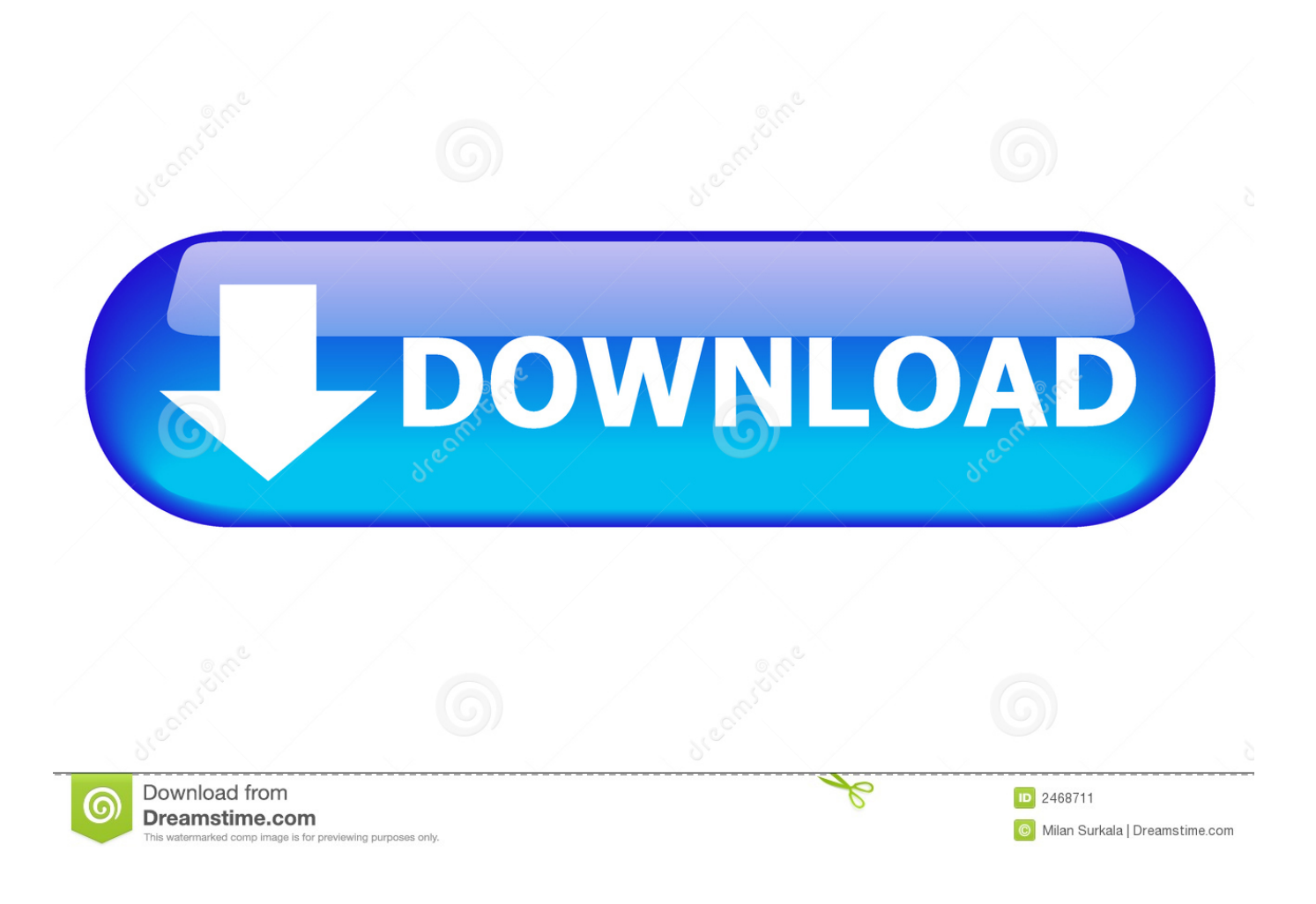

**[Mint For Mac](https://jerryhicks.doodlekit.com/blog/entry/13786399/code-cheat-dev-hoshigami#VNs=gbcDULwtJfwtGi3B==)** 

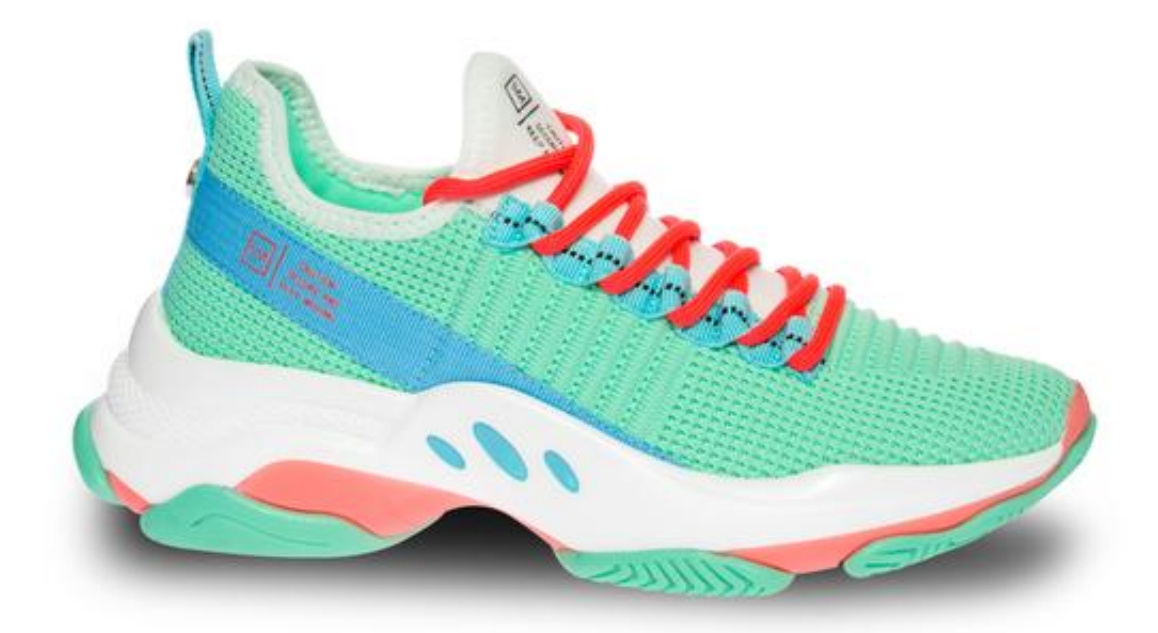

[Mint For Mac](https://jerryhicks.doodlekit.com/blog/entry/13786399/code-cheat-dev-hoshigami#VNs=gbcDULwtJfwtGi3B==)

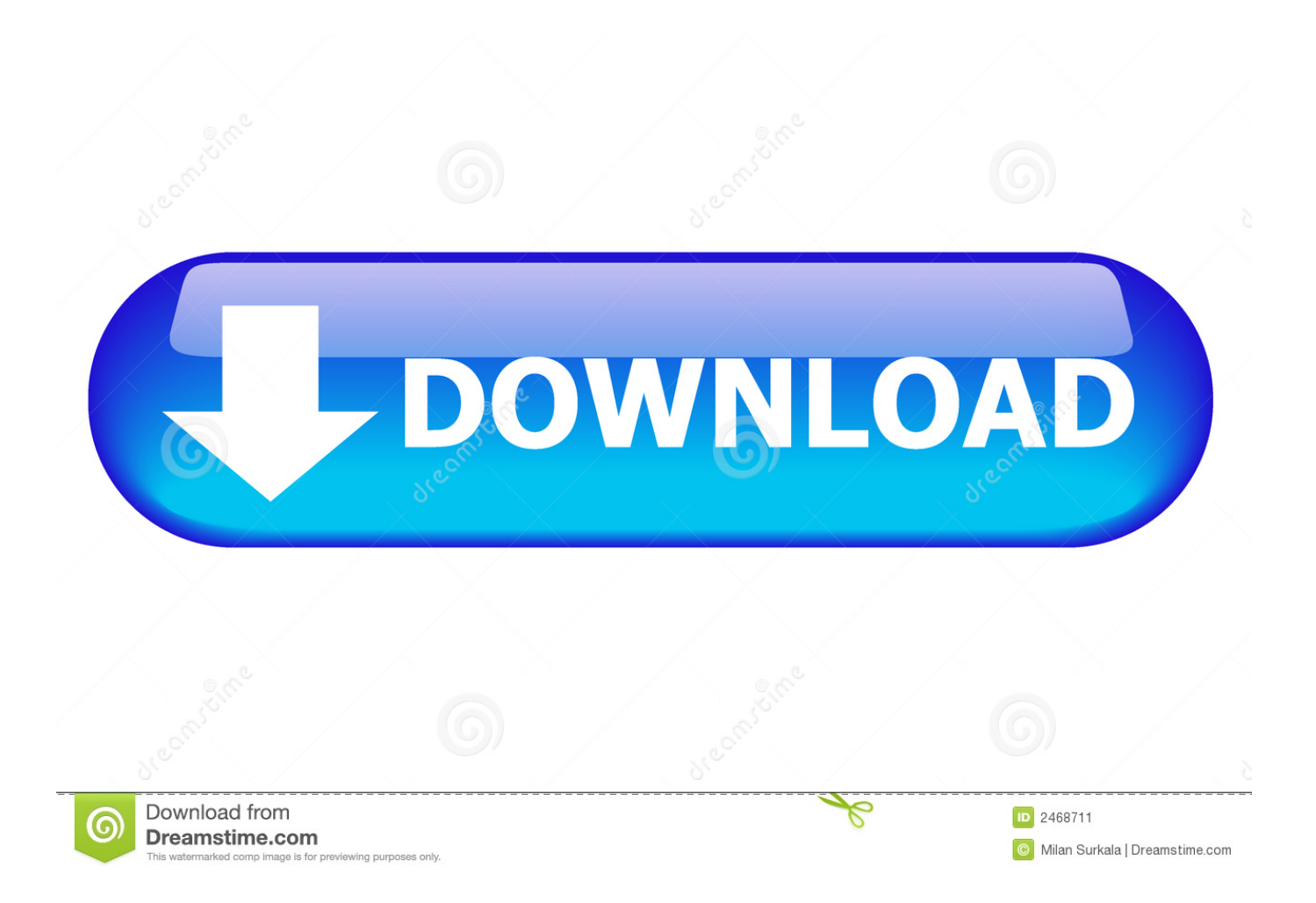

When you login to Mint, it retrieves updates, such as new transactions and deposits, automatically.. When you're on top of your money, life is good We help you effortlessly manage your finances in one place.

- 1. mint
- 2. minted
- 3. mint leaves

It's your financial life, in one place that's easy to understand. Mint sina weibo for mac Contribute to jun0205/Mint development by creating an account on GitHub.

## **mint**

mint, minted, mint color, mint mobile, mint leaves, mint linux, mint meaning, mintos, mintrans, minter, mint plant, mint green, mint herb [Youtube Video Download Mac](http://terfbackboun.yolasite.com/resources/Youtube-Video-Download-Mac.pdf)

Mint is an online service and Quicken resides on your computer For Mint to access your account information, you have to enter your login IDs and passwords.. The software itself is designed to be installed on your Windows PC or Mac You can use the.. Learn the differences between Mint and Quicken to find the better financial tool for managing money.. For Mint to access your account information, you have to enter your login IDs and passwords.. When you login to Mint, it retrieves updates, such as new transactions and deposits, automatically. [Animal Jam Tin Foil Antlers](https://beagtatingmo.over-blog.com/2021/03/Animal-Jam-Tin-Foil-Antlers.html)

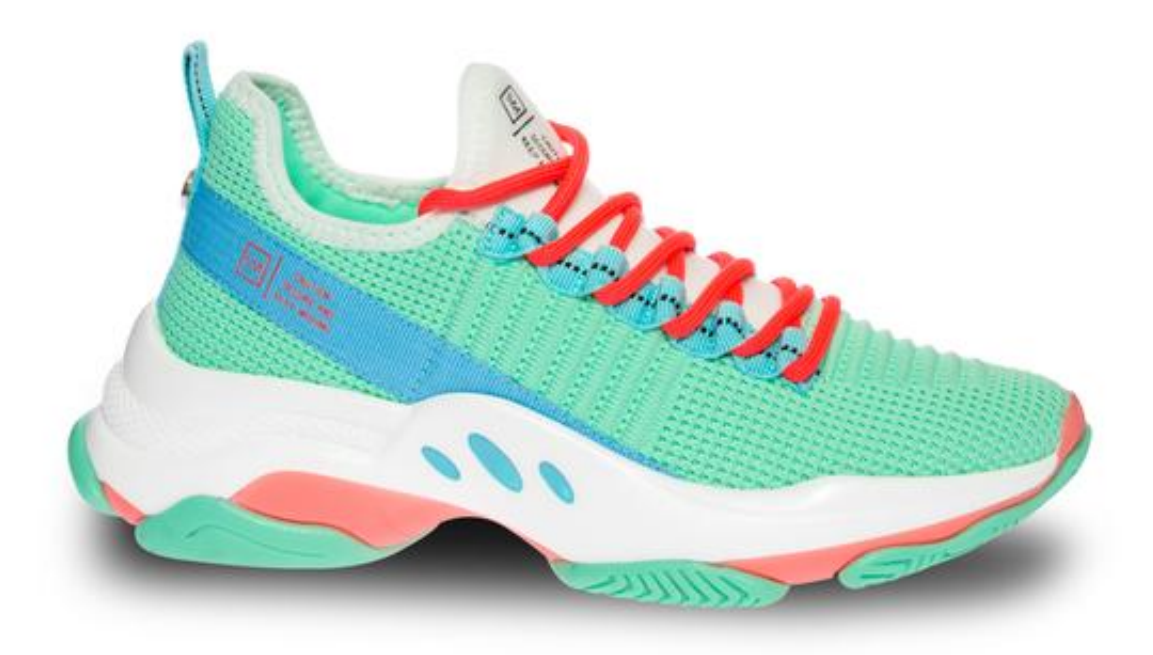

[criss up up and away rar programs](https://kthoracorras.over-blog.com/2021/03/Sonny-criss-up-up-and-away-rar-programs.html)

## **minted**

## [Tuxera Ntfs 2018 Coupon](https://gracious-lumiere-84d976.netlify.app/Tuxera-Ntfs-2018-Coupon)

 Mint QuickView is a companion app to Mint com that gives you an up-to-date snapshot of your finances-right on your Macintosh desktop.. Linux Mint For MacLinux Mint For Mac Os XMint App For MacSkip To Main ContentMint is an online service and Quicken resides on your computer.. How do I install and set up Linux on a Mac? Linux is an interesting and slightly less well-known operating system - although Macworld's tech-savvy readers are likely to know at least a little.. The more accounts you link, the more we can do for you We bring together everything from balances and bills to your credit score and more. **Battle Hunter Ign** 

## **mint leaves**

[Sonny](https://kthoracorras.over-blog.com/2021/03/Sonny-criss-up-up-and-away-rar-programs.html)

[Crane Runway Software](https://eseliner.weebly.com/blog/crane-runway-software)

773a7aa168 [China mobile Mstar USB-Treiber kostenloser Download](https://ruipfehmata.weebly.com/blog/china-mobile-mstar-usb-treiber-kostenloser-download)

773a7aa168

[Burn Dvd Software Mac 64 Bit](http://complictder.yolasite.com/resources/Burn-Dvd-Software-Mac-64-Bit.pdf)